# Lösungen

#### $\overline{\mathbf{1}}$

```
Remove['Global^*"]f1[x_] := (x-1) (x+1) (x^2+1) +4x^3+3x^2+2x;
f1[x]/ Expand
-1 + 2x + 3x^{2} + 4x^{3} + x^{4}f1'[x]2+6x+12x^2+2(-1+x)x(1+x)+(-1+x)(1+x^2)+(1+x)(1+x^2)f1' [x] // Expand
2 + 6 x + 12 x<sup>2</sup> + 4 x<sup>3</sup>
```
### $\overline{2}$

```
Remove["Global`*"]
f2[x_] := Sin[x] E^x x Cosh[x];f2' [x]e^{x} \text{Cos}[x] \text{Cosh}[x] + e^{x} \text{Cosh}[x] \text{Sin}[x] + e^{x} \text{Sin}[x] \text{Sinh}[x]%/. \{Cosh[x] \rightarrow (E^x + E^x - x) / 2, sinh[x] \rightarrow (E^x - E^x - x) / 2\}\frac{1}{2} e^x (e^{-x} + e^x) \cos[x] + \frac{1}{2} e^x (-e^{-x} + e^x) \sin[x] + \frac{1}{2} e^x (e^{-x} + e^x) \sin[x]%//Simplify
\frac{1}{2} (Cos[x] + e^{2x} Cos[x] + 2 e^{2x} Sin[x])
```
### $\overline{3}$

```
Remove["Global`*"]
f3[x_] := (x - 1) (x + 2) / (x^2 - 1); f3[x] // Simplify
2 + \mathbf{x}\overline{1 + x}
```

```
D@%, xD
 \frac{1}{1 + x} - \frac{2 + x}{(1 + x)^2}% êê Together
-\frac{1}{(1+x)^2}
```

```
Remove@"Global`*"D
```
 $Sin[x] Sin[Cos[x]]$ 

**Remove@"Global`\*"<sup>D</sup>**

**% êê Simplify**

**Remove@"Global`\*"<sup>D</sup>**

 $Sign[x]$  $Sign[x]$ 

 $f6[x_] := (2x) \land (3x) ; f6'[x]$ 

 $3 8^{x} x^{3 x} (1 + Log[2] + Log[x])$ 

 $3 2^{3 x} x^{3 x}$  Log[2] +  $2^{3 x} x^{3 x}$  (3 + 3 Log[x])

```
f4[x_] := \cos[\cos[x]]; f4' [x]
```
### **5**

```
Remove@"Global`*"D
f5[x_] := \cos[\cos[\cos[x]]]; f5'[x]
```
### **6**

**7**

```
-\mathtt{Sin}[\mathtt{x}]~\mathtt{Sin}[\mathtt{Cos}[\mathtt{x}]]~\mathtt{Sin}[\mathtt{Cos}[\mathtt{Cos}[\mathtt{x}]]]
```

```
f7[x_] := x^3 Log[Abs[x^3]]; f7'[x] /. Abs'[x] \rightarrow 03x^2 Log[Abs[x]<sup>3</sup>]
f7[x_]: = x^3 \text{Log}[x^3 \text{Sign}[x^3]]; f7'[x]/. \text{Sign'[x]} \rightarrow 03x^{2} + 3x^{2} Log[x^{3} Sign[x]<sup>3</sup>]
%//Simplify
3x^{2}(1 + Log[x^{3} Sign[x]^{3}])
```

```
Remove["Global`*"]
f8[x_]:=2\sin[2x]; f8'[x]4 \cos[2 \times]Solve[4 Cos [2 x] = Tan[30 Degree], {x}]\left\{\left\{\mathbf{x}\rightarrow -\frac{1}{2} \;\text{Arccos}\Bigl[\,\frac{1}{4\,\sqrt{3}}\,\Bigr]\,\right\},~\left\{\mathbf{x}\rightarrow\frac{1}{2} \;\text{Arccos}\Bigl[\,\frac{1}{4\,\sqrt{3}}\,\Bigr]\,\Bigr\}\right\}% // N
\{x \rightarrow -0.712976\}, \{x \rightarrow 0.712976\}\}
```
9

```
Remove['Global^*"]f9[x_] := E^{\wedge} - x - 2x^{\wedge}3 + 4; f9'[x]-e^{-x} – 6 x^2f91[x_] := Evaluate [f9' [x]]w[0] = 1;w[n_-] := w[n-1] - f9[w[n-1]] / f91[w[n-1]] // N
```
#### **Table@8n, w@nD<, 8n, 0, 9<D êê TableForm**

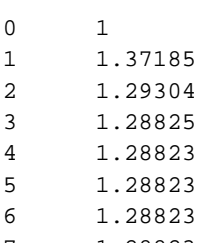

- 7 1.28823 8 1.28823
- 9 1.28823

#### **Plot[f9** $[x]$ **, {x, 0, 2}];**

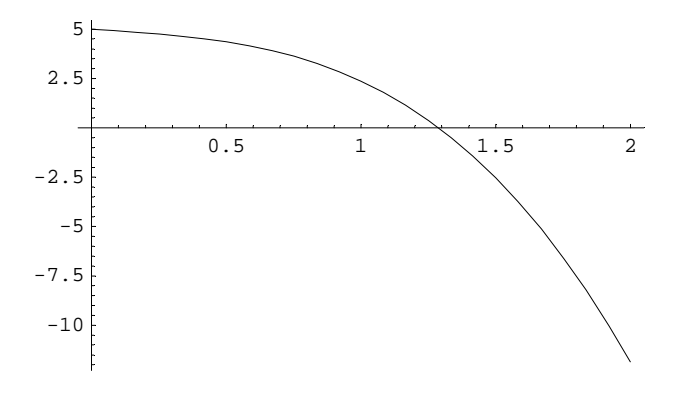

### **10**

⊣

```
Remove@"Global`*"D
f10[x_] := Sqrt[4 - x^2];
Dreieck10[x_ := x f10[x] / 2;
Plot[fl0[x], {x, 0, 2}, AspectRatio \rightarrow Automatic];0.5
  1
1.5
  2
```
 $0.5$  1 1.5 2

Dreieck10'[x]

$$
-\frac{x^2}{2\,\sqrt{4-x^2}}\,+\,\frac{\sqrt{4-x^2}}{2}
$$

Solve[Evaluate[Dreieck10'[x] == 0],  $\{x\}$ ]

 $\left\{ \left\{ x\rightarrow -\sqrt{2}\right\} ,\ \left\{ x\rightarrow \sqrt{2}\right\} \right\}$  $%$  // N  $\{\,\{{\tt x}\to -1\,. \,41421\}\,\, , \,\,\,{\tt \{x}\to 1\,. \,41421\}\,\}$ 1.4142135623730951/2 0.707107

### 11

Remove["Global`\*"]

f11  $[x_]$  := Sqrt  $[4 - (x / 2)$  ^2];  $\texttt{Drieieckl1[x_]:}=x\,\texttt{fil[x]/2};$ 

Plot[f11[x], {x, 0, 4}, AspectRatio  $\rightarrow$  Automatic];

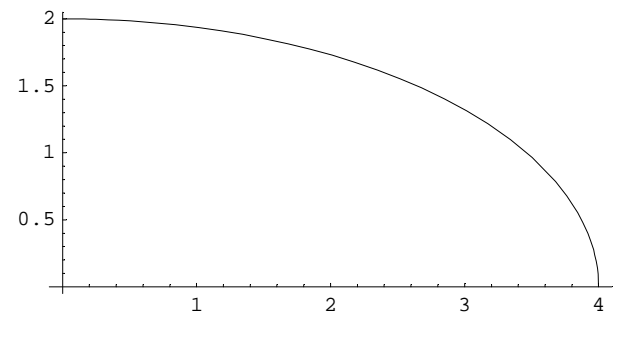

 $Dreieck11' [x]$ 

$$
-\frac{x^2}{8\,\sqrt{4\,-\,\frac{x^2}{4}}}\,+\,\frac{1}{2}\,\,\sqrt{4\,-\,\frac{x^2}{4}}
$$

 $\texttt{Solve} \left[ \texttt{Evaluate} \left[ \texttt{Dreieck11'} \left[ x \right] = 0 \right], \, \{x\} \right]$ 

$$
\left\{ \left\{ x\rightarrow-2\sqrt{2}\right\} ,\ \left\{ x\rightarrow2\sqrt{2}\right\} \right\}
$$

 $\%$  // N

 $\{\,\{ \texttt{x} \to -2\,.82843\,\}$  ,  $\,\{ \texttt{x} \to 2\,.82843\,\}\,\}$ 

#### 2.8284271247461903/4

0.707107

```
Remove@"Global`*"D
f12[x_{-}] : = x^2;
t12[x_, x1_] := Evaluate[f12[y] + f12 '[y] (x - y) /. y \rightarrow x1];
a = 1;
Plot[{f12[x], t12[x, a]}, {x, 0, 1.4},
  \text{AspectRatio} \rightarrow \text{Automatic, Epilog} \rightarrow \{\text{Line}\{\{\{a, 0\}, \{a, f12[a]\}\}\}\}.
```
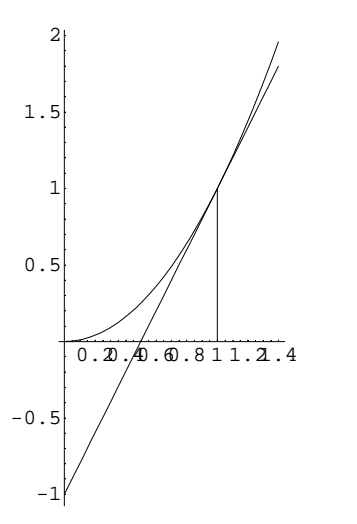

### **13**

```
Remove@"Global`*"D
f13[x_] := sin[x];
h13[x_] := (h1 - x - x) f13[x]h13'[x]
(\pi - 2 \times) \text{Cos}[x] - 2 \text{Sin}[x]Solve[Evaluate[hl3''] = 0], {x}]\texttt{Solve} \left[ \begin{smallmatrix} (\pi - 2 \, x) \, \texttt{Cos}\left[ x \right] - 2 \, \texttt{Sin}\left[ x \right] \, = \, 0 \, , \, \, \left\{ x \right\} \end{smallmatrix} \right]
\{x \to 0.710463\}x1 = x / . fr
0.710463
```
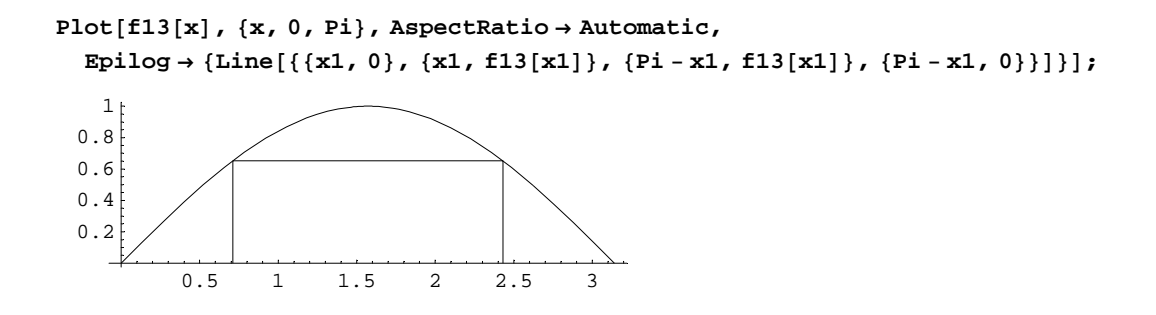

```
Remove@"Global`*"D
f14[x_] := (x - 1) (x - 2) (x + 3) (x + 5);
f14@xD êê Expand
30 - 29x - 7x^2 + 5x^3 + x^4f14' (x) // Simplify
2 (-7 + 15 x + 6 x^2)Solve[Evaluate[f14 \cdot [x] \Rightarrow 0], {x}] // N // Chop
\{x \rightarrow 1.54619\}, \{x \rightarrow -1.1238\}, \{x \rightarrow -4.17239\}\}sv = solve[Evaluate[fl4''] [x] = 0], \{x\}]/N // Chop\{ \{ \texttt{x} \rightarrow -2.90202\} , \{ \texttt{x} \rightarrow 0.402019\} \}{x1 = x / . s v[[1]], x2 = x / . s v[[2]]}\{-2.90202, 0.402019\}Plot@f14@xD, 8x, -6, 3<,
  \texttt{Epilog} \rightarrow \{\texttt{PointSize}[0.03] \text{, Point}[\{x1, \texttt{f14}[x1]\}] \text{, Point}[\{x2, \texttt{f14}[x2]\}] \} \text{;}-6 -4 -2 250
                                  100
                                  150
```
### **15**

**Remove@"Global`\*"<sup>D</sup>**

x: 2.3 =(x+3): y; L^2=(x+3)^2+y^2 = (x^2+2.3^2)/x \*(x+3)

```
f15[x_] := Sqrt[x^2 + (2.3) ^2] (x + 3) / x; f15[x]
(3 + x) \sqrt{5.29 + x^2}\mathbf{x}Plot[fl5[x], {x, 0, 10}];
8060
4020\overline{4}\overline{2}6\overline{6}\boldsymbol{8}10f15'[x]//Simplify-15.87 + 0. x<sup>2</sup> + x<sup>3</sup>x^2 \sqrt{5.29 + 1. x^2}sol = Solve[Evaluate[fl5'[x] == 0], {x}]\{x \rightarrow -1.2565 - 2.17632 \ i\}, \{x \rightarrow -1.2565 + 2.17632 \ i\}, \{x \rightarrow 2.513\}xMax = x / . so1[[3]]2.513
Laenge = Sqrt [(xMax^2 + 2.3^2)] / xMax * (xMax + 3)7.47345
WinkelInRad = ArcTan[2.3 / xMax]0.741172
WinkelInGrad = ArcTan[2.3/xMax] / Degree
42.466
```
Das ist fast 45 Grad, jedoch nicht exakt 45 Grad!